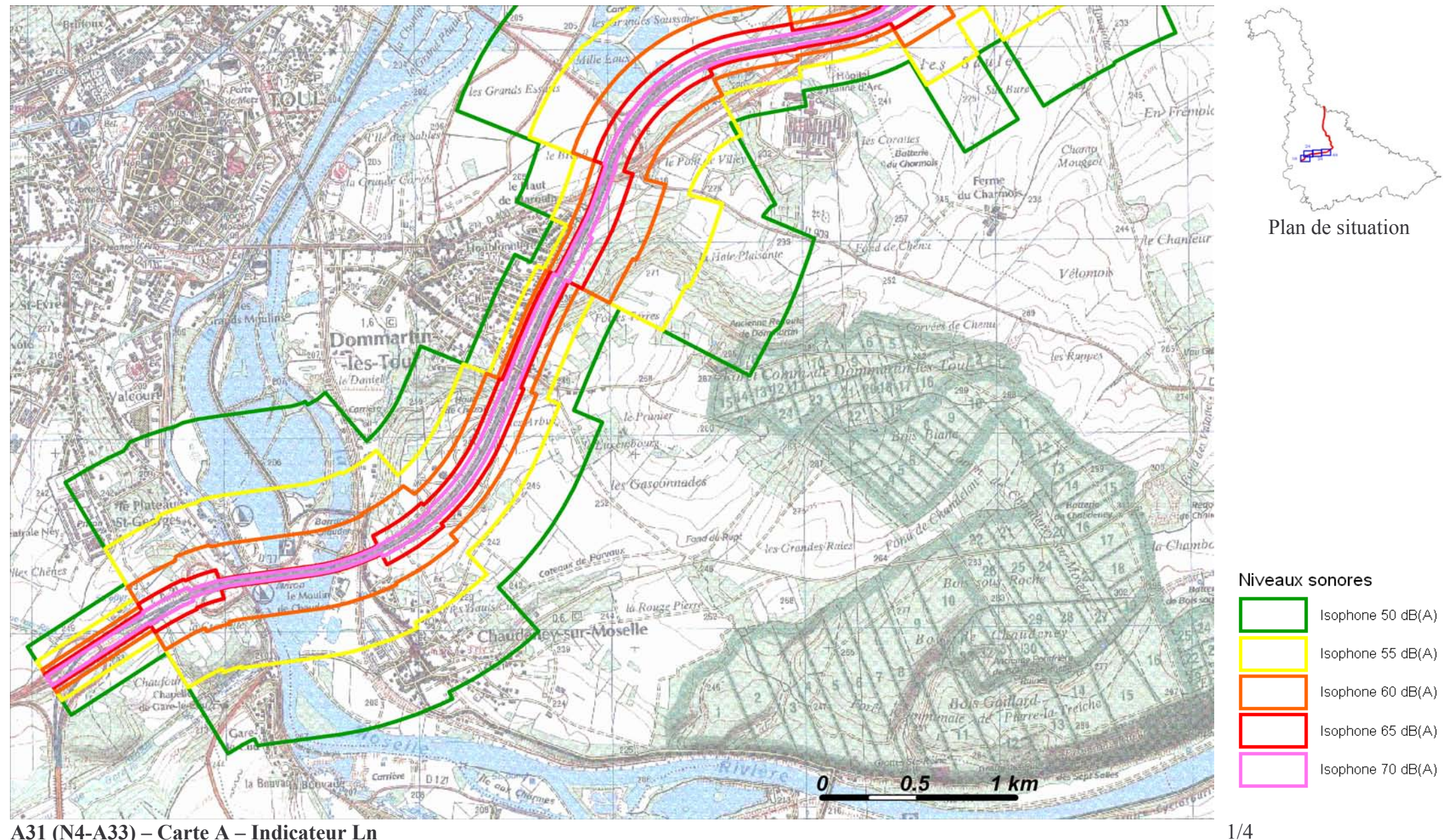

## $A31 (N4-A33) - Carte A - Indicateur Ln$

Zones exposées au bruit à l'aide de courbes isophones indiquant la localisation des émissions de bruit en application des articles R 572-1 et suivants du Code de l'Environnement.

Plan annexé à l'arrêté préfectoral n°

du

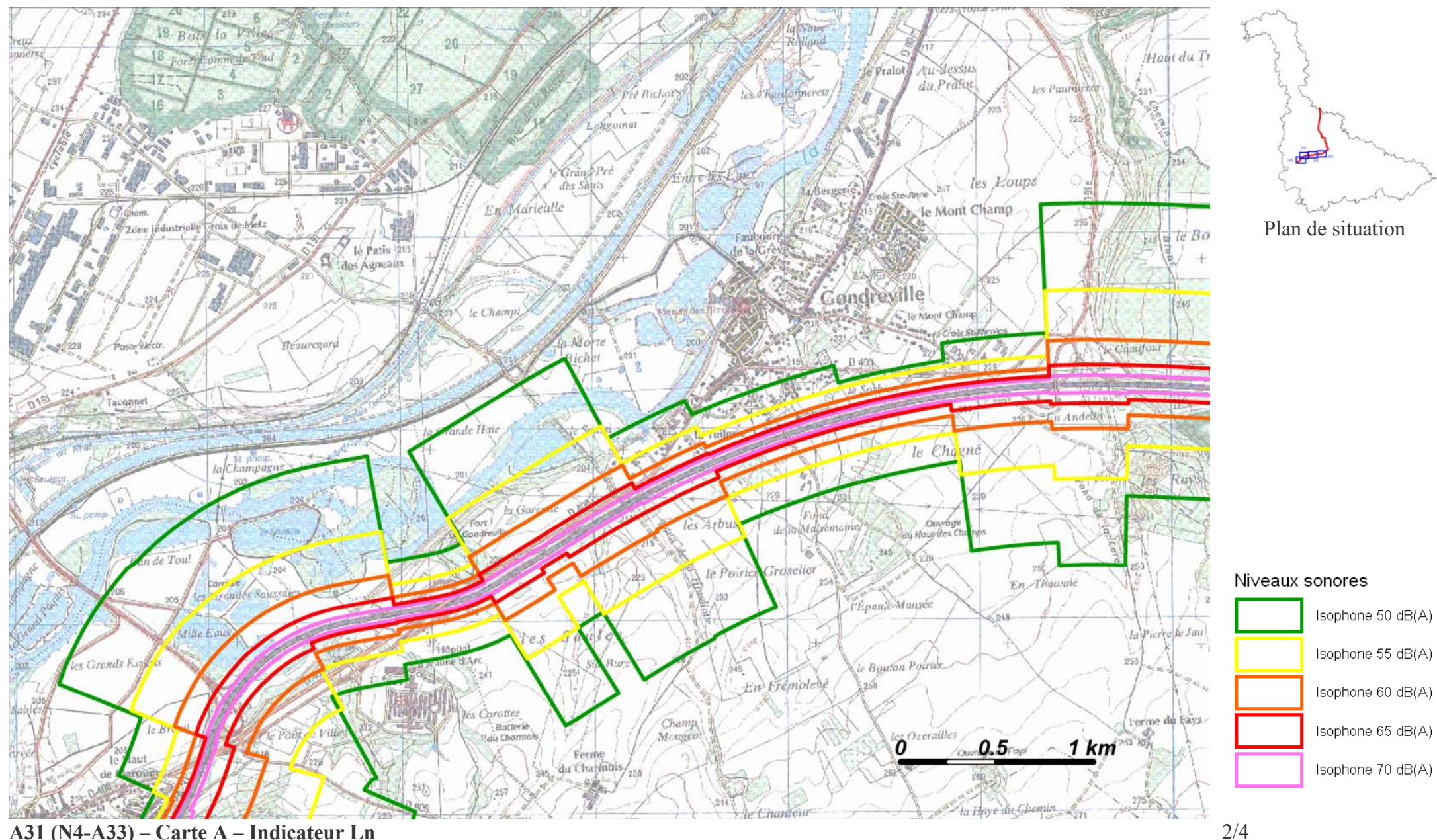

## $A31 (N4-A33) - Carte A - Indicateur Ln$

Zones exposées au bruit à l'aide de courbes isophones indiquant la localisation des émissions de bruit en application des articles R 572-1 et suivants du Code de l'Environnement.

Plan annexé à l'arrêté préfectoral n°

du

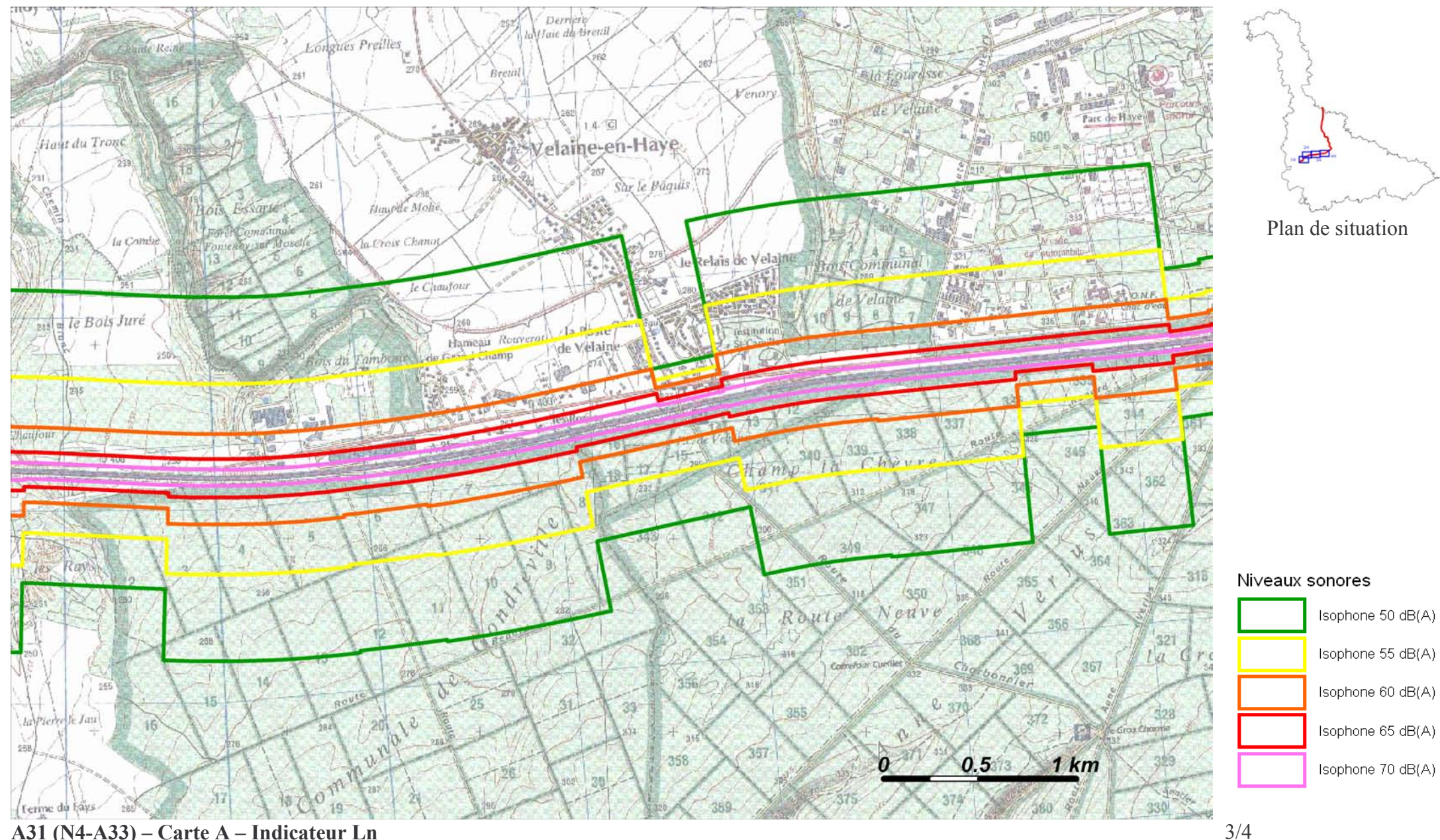

## A31 (N4-A33) – Carte A – Indicateur Ln

Zones exposées au bruit à l'aide de courbes isophones indiquant la localisation des émissions de bruit en application des articles R 572-1 et suivants du Code de l'Environnement.

Plan annexé à l'arrêté préfectoral n°

du

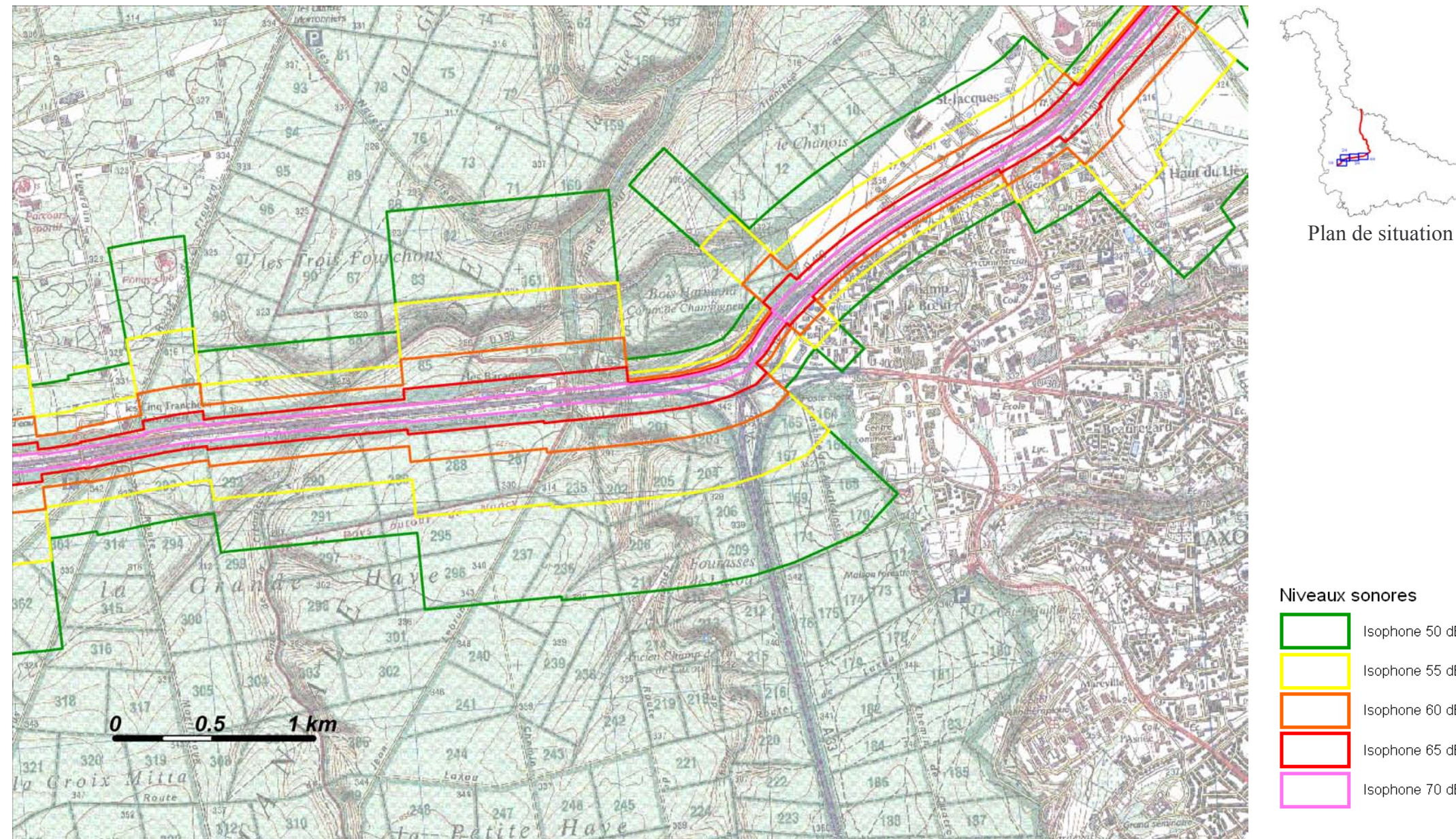

## $A31 (N4-A33) - Carte A - Indicateur Ln$

Zones exposées au bruit à l'aide de courbes isophones indiquant la localisation des émissions de bruit en application des articles R 572-1 et suivants du Code de l'Environnement.

Plan annexé à l'arrêté préfectoral n°

du

Échelle 1:25 000

 $4/4$ 

Isophone 50 dB(A)

Isophone 55 dB(A)

Isophone 60 dB(A)

Isophone 65 dB(A)

Isophone 70 dB(A)